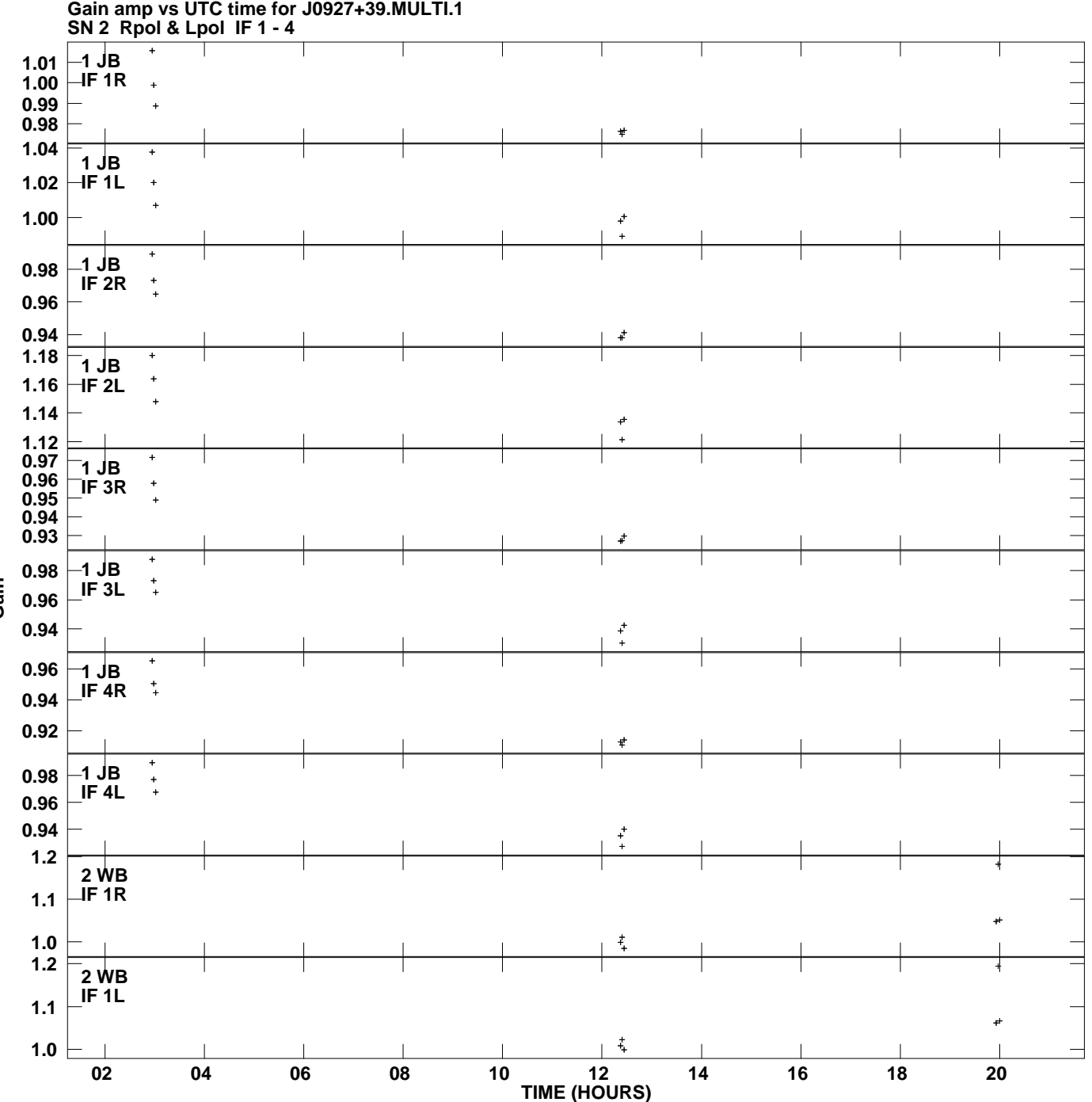

**Plot file version 1 created 03-SEP-2012 23:14:44**

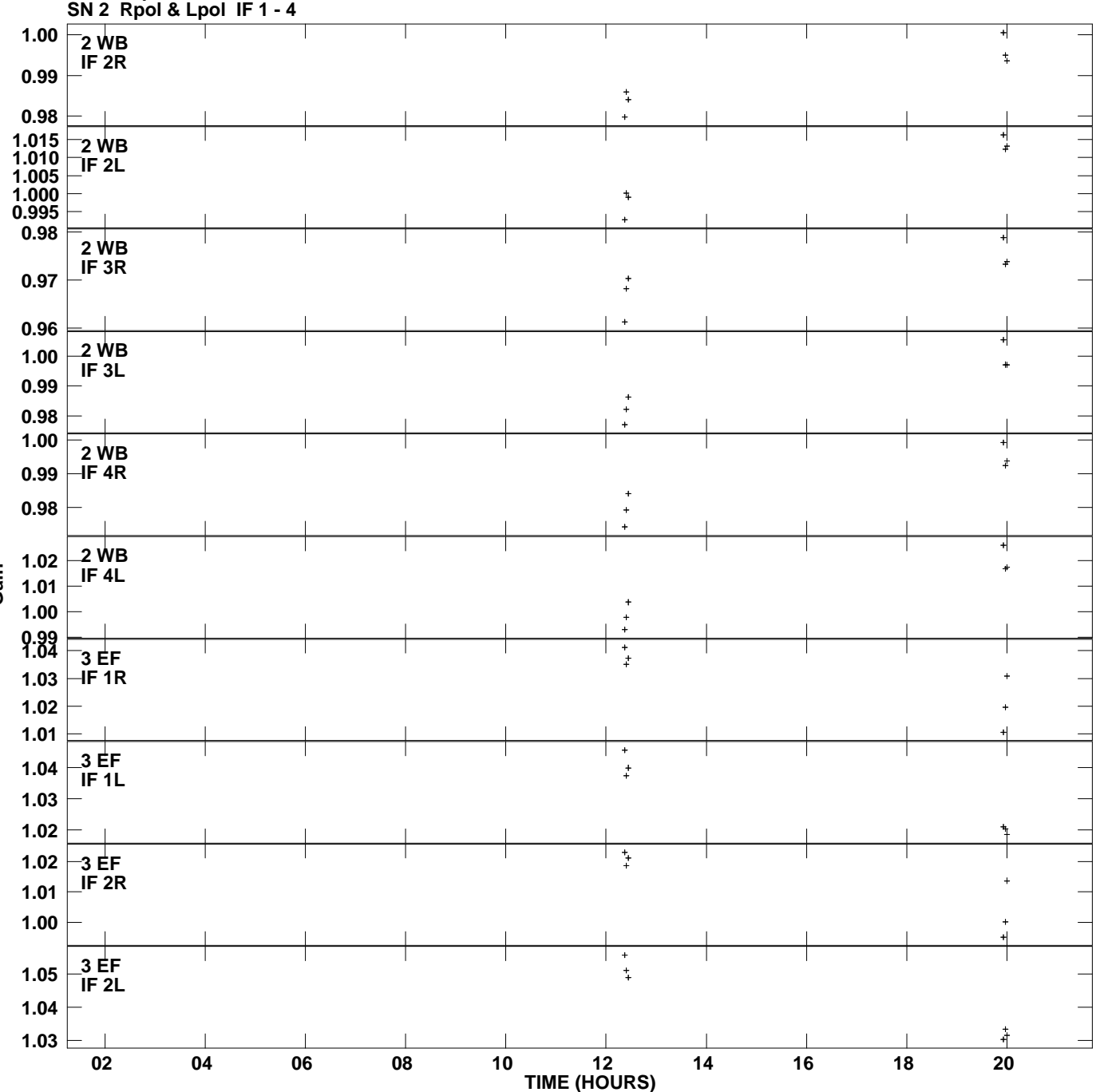

**Gain amp vs UTC time for J0927+39.MULTI.1 Plot file version 2 created 03-SEP-2012 23:14:44**

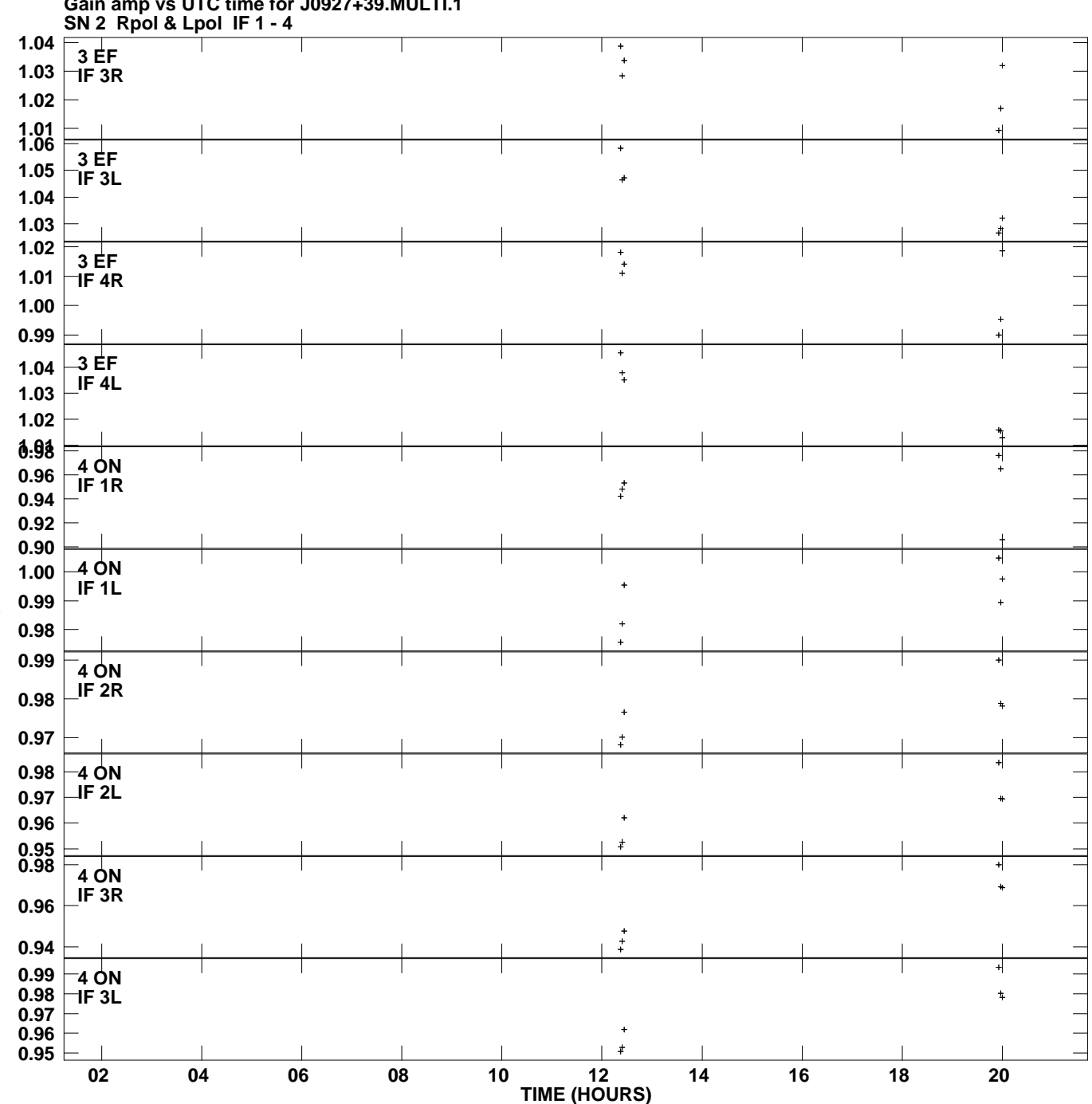

**Gain amp vs UTC time for J0927+39.MULTI.1 Plot file version 3 created 03-SEP-2012 23:14:44**

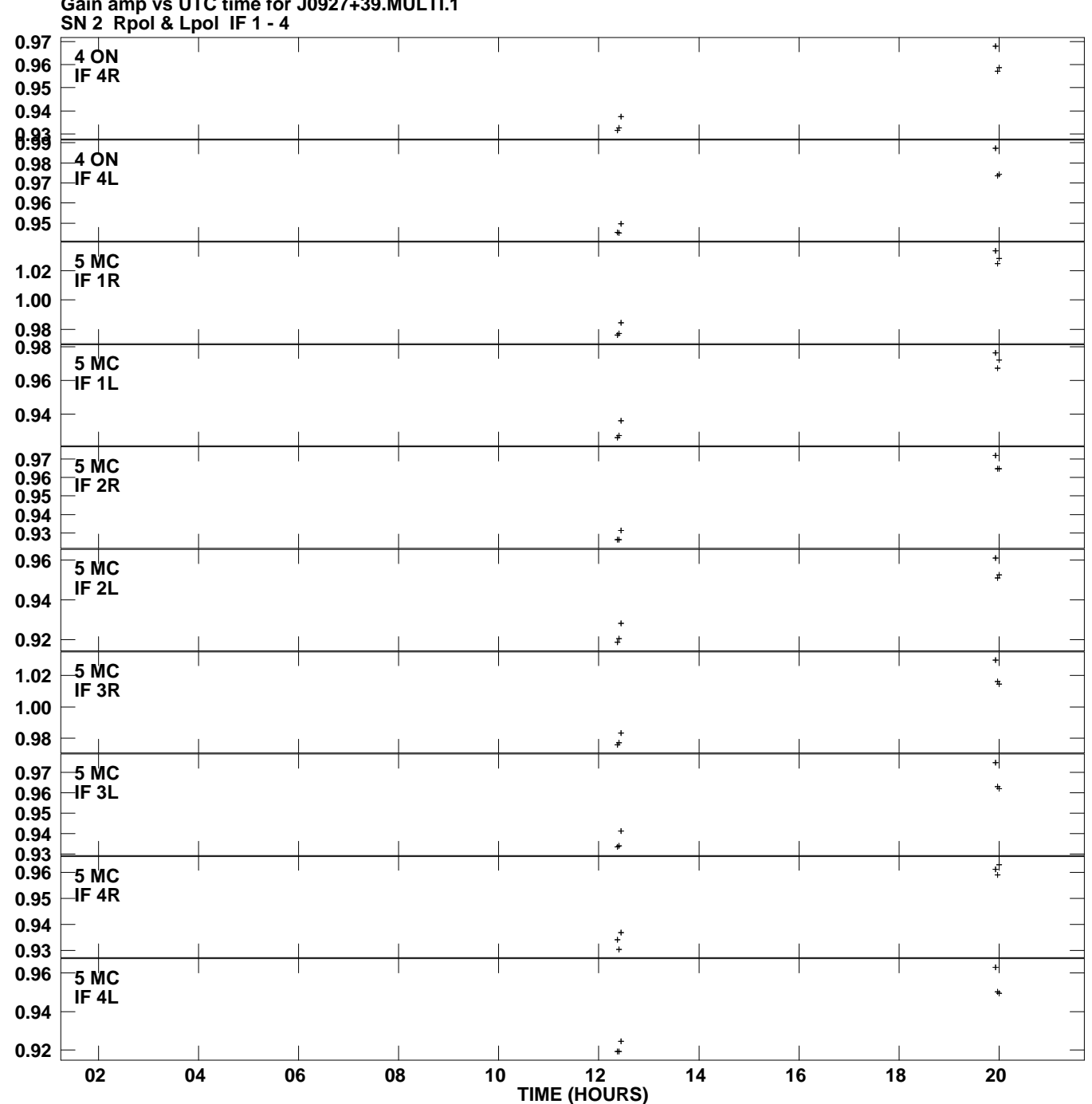

**Gain amp vs UTC time for J0927+39.MULTI.1 Plot file version 4 created 03-SEP-2012 23:14:44**

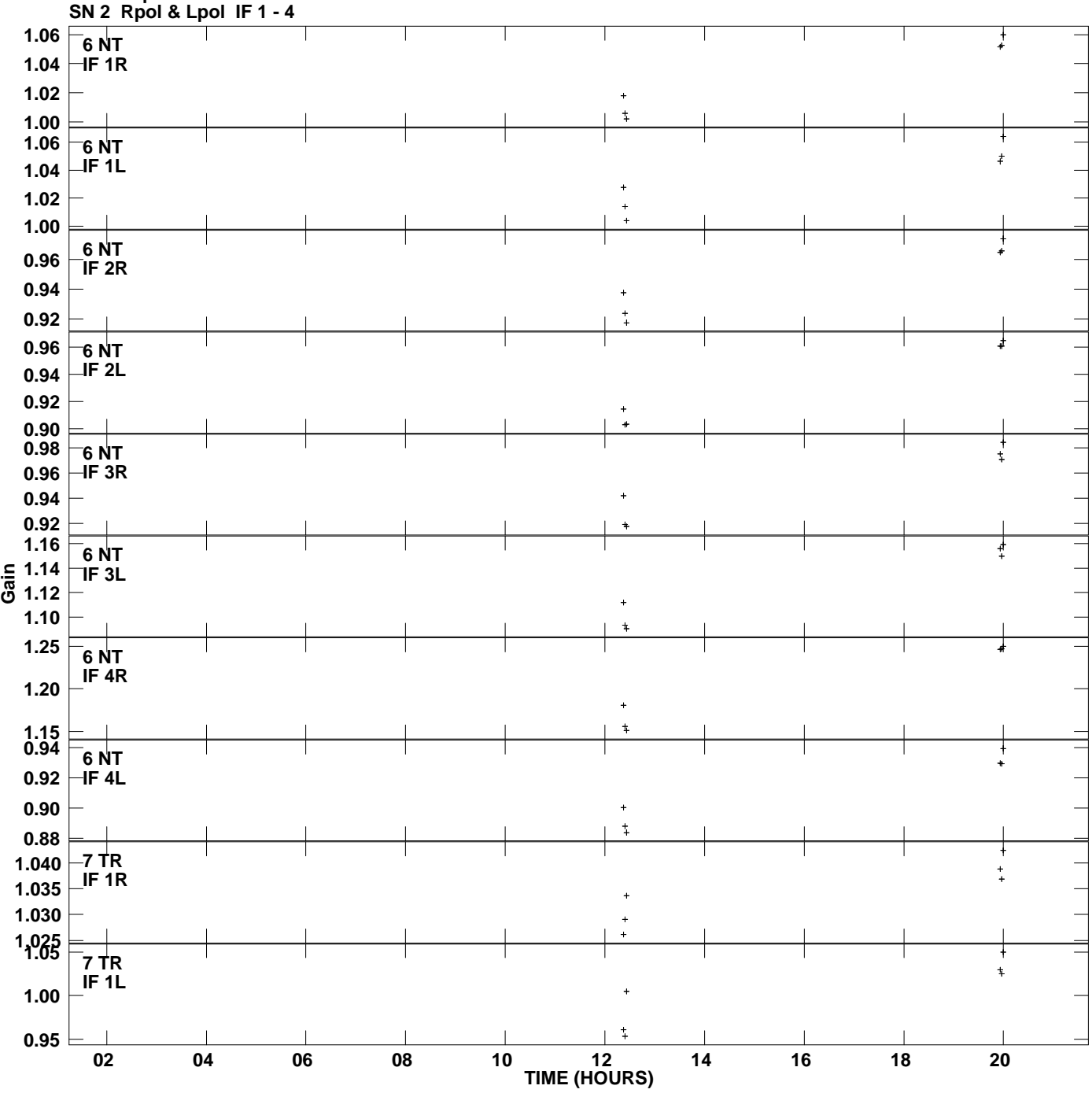

**Gain amp vs UTC time for J0927+39.MULTI.1 Plot file version 5 created 03-SEP-2012 23:14:44**

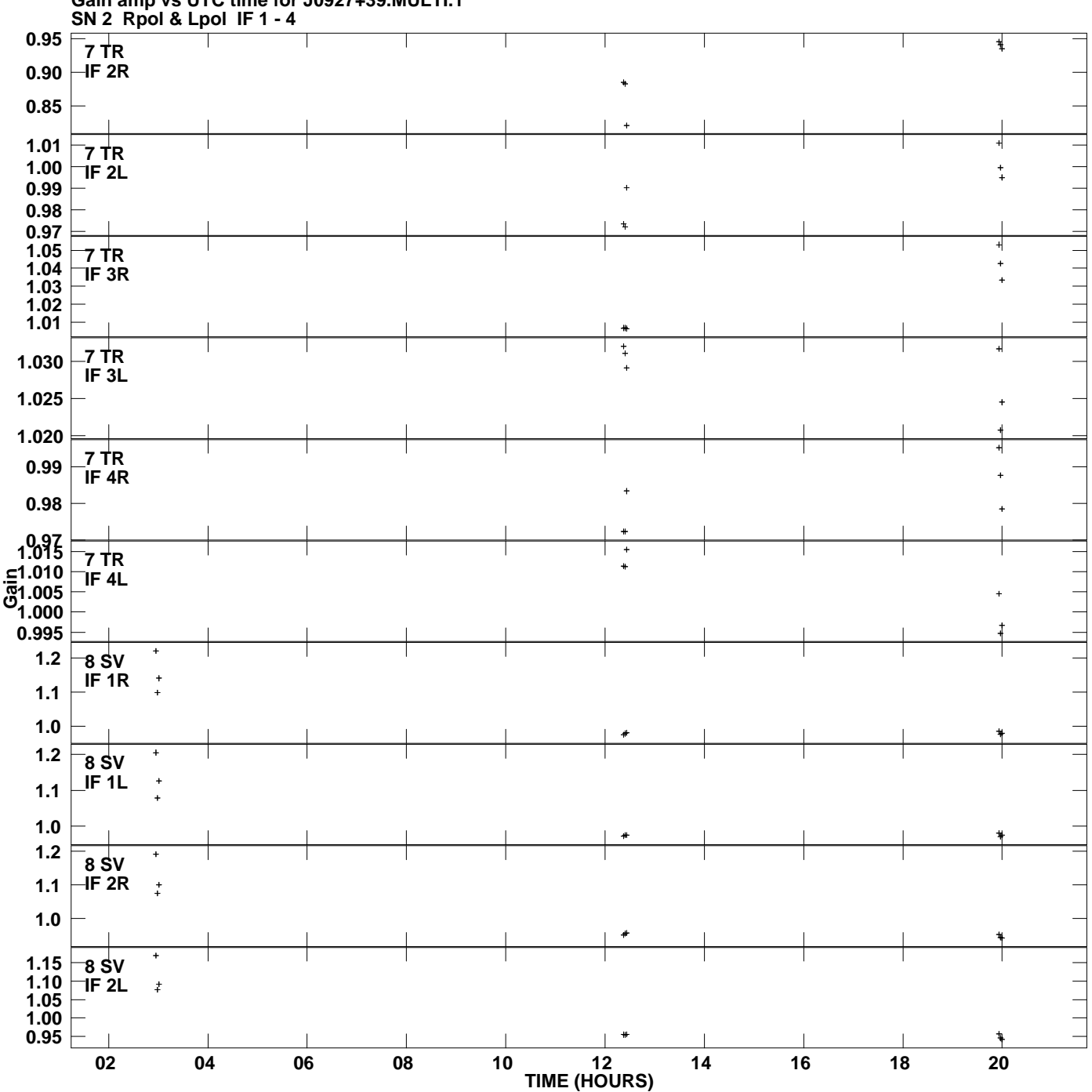

**Gain amp vs UTC time for J0927+39.MULTI.1 Plot file version 6 created 03-SEP-2012 23:14:44**

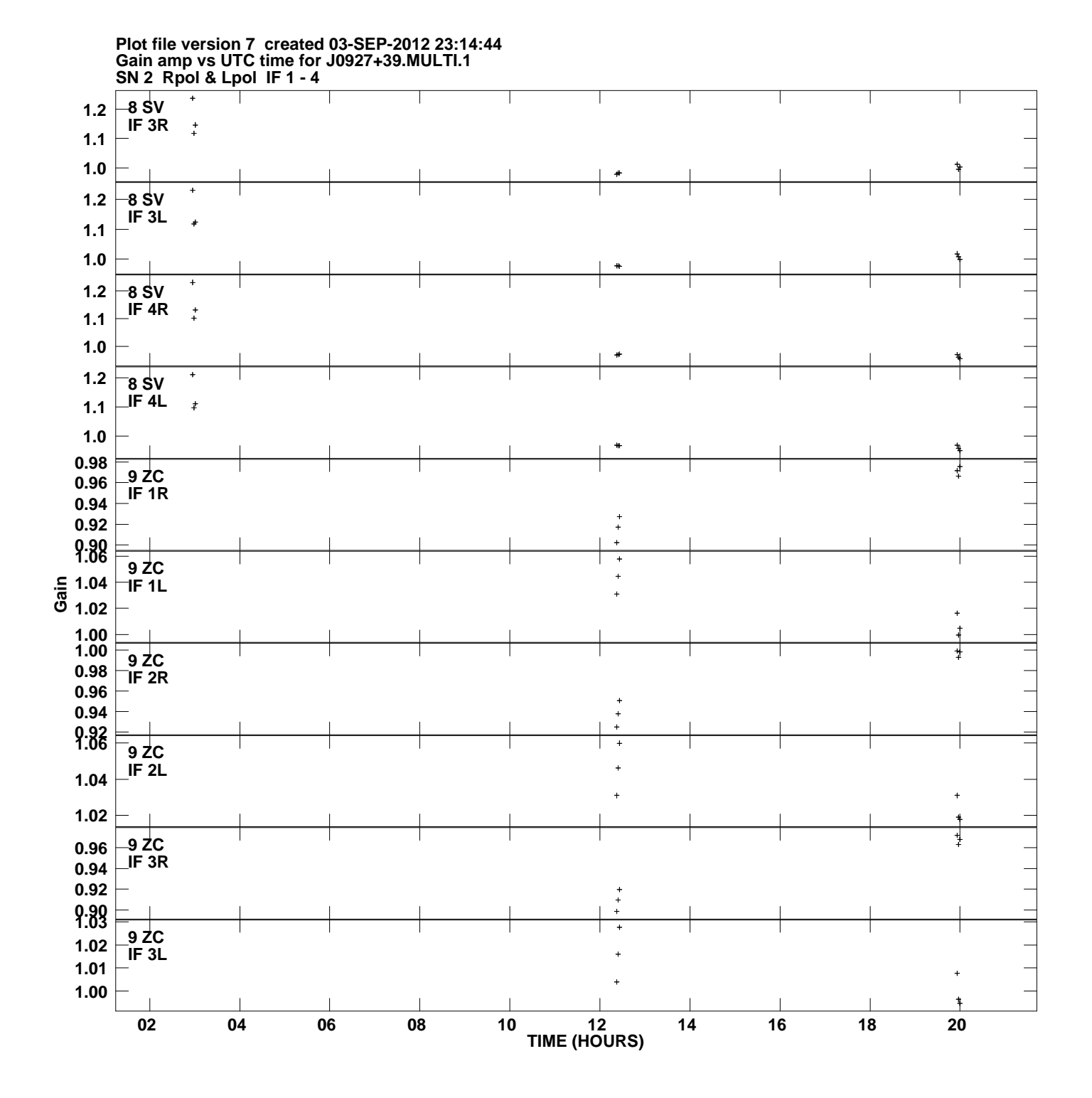

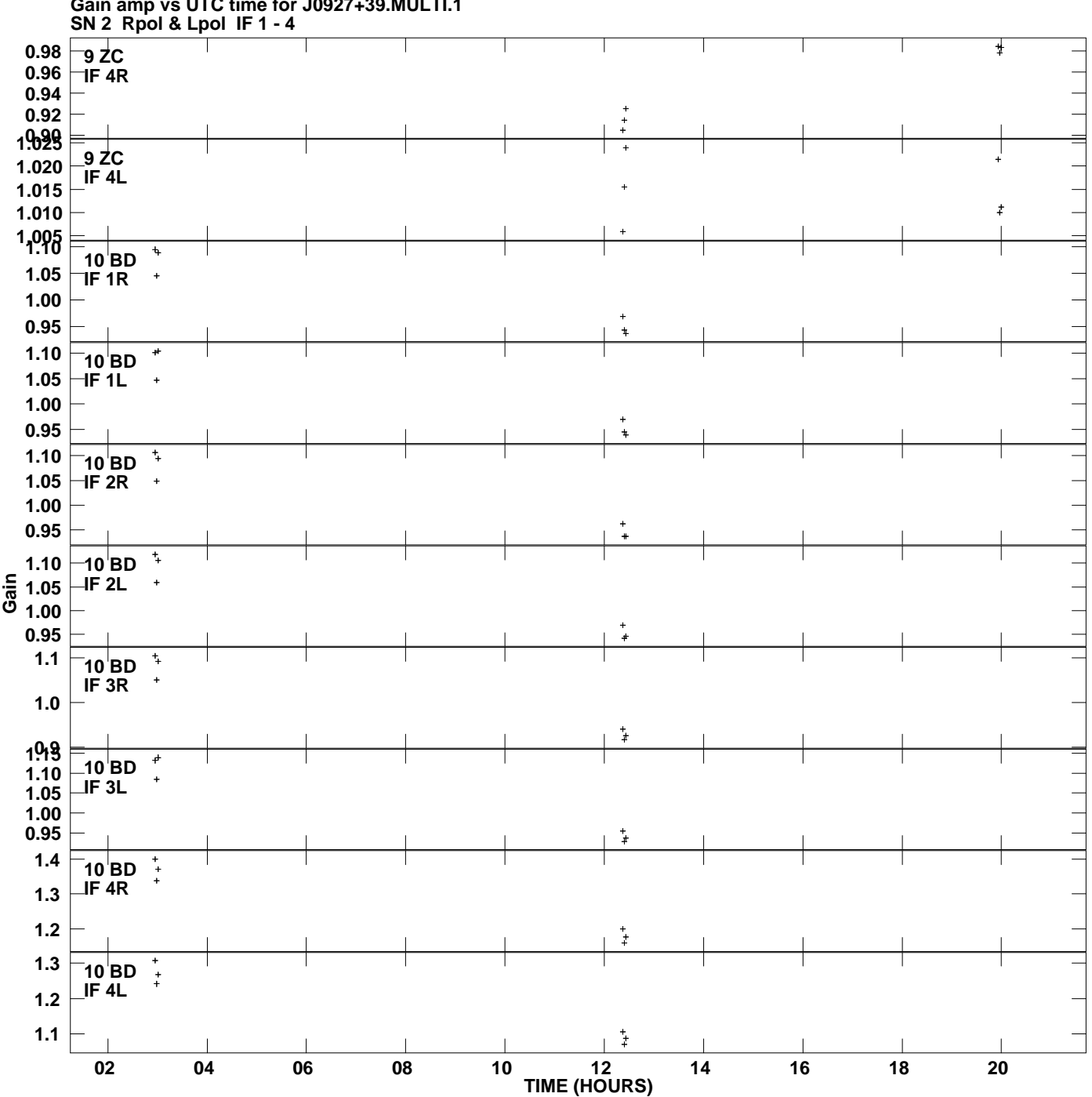

**Gain amp vs UTC time for J0927+39.MULTI.1 Plot file version 8 created 03-SEP-2012 23:14:44**

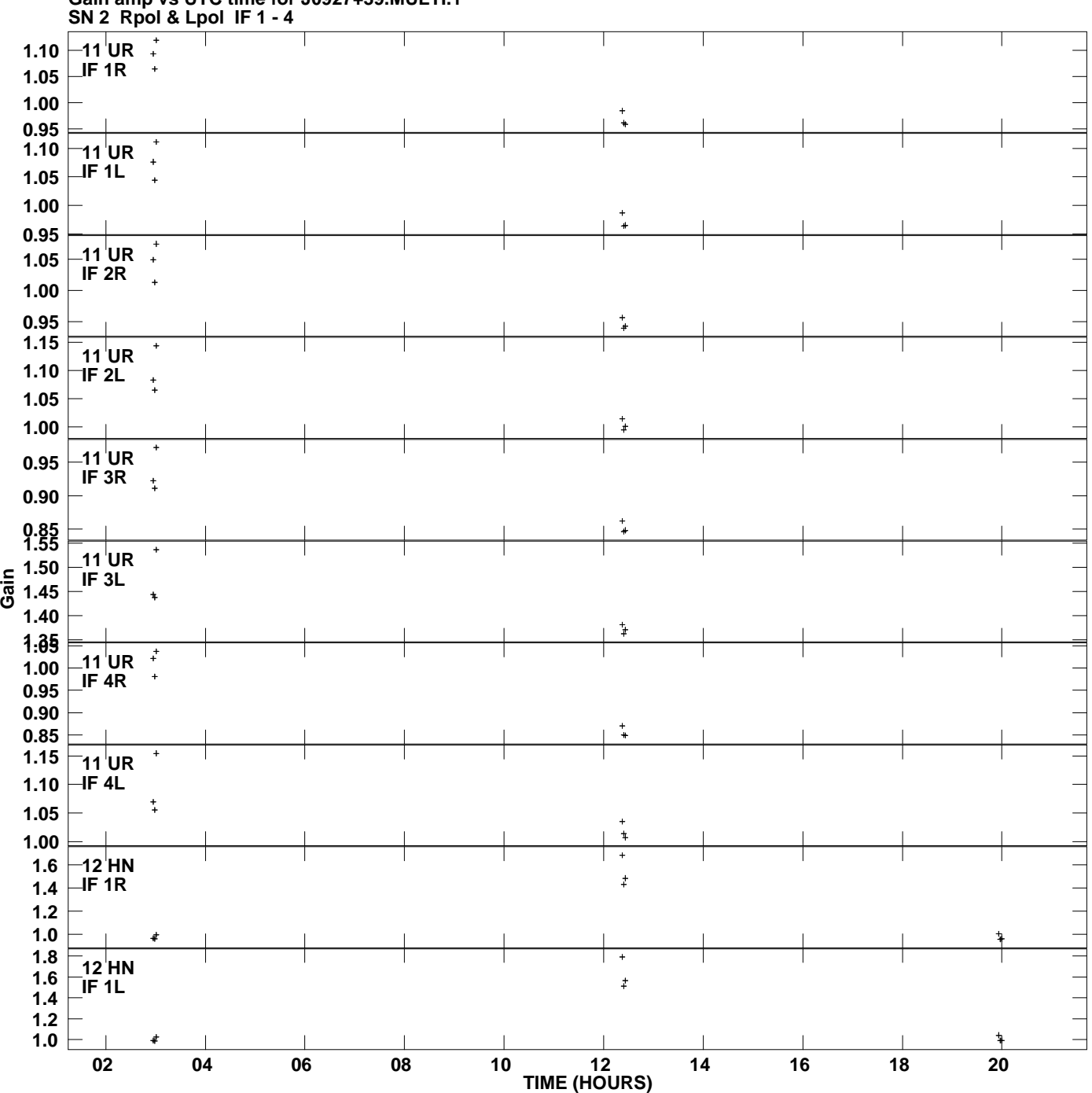

**Gain amp vs UTC time for J0927+39.MULTI.1 Plot file version 9 created 03-SEP-2012 23:14:44**

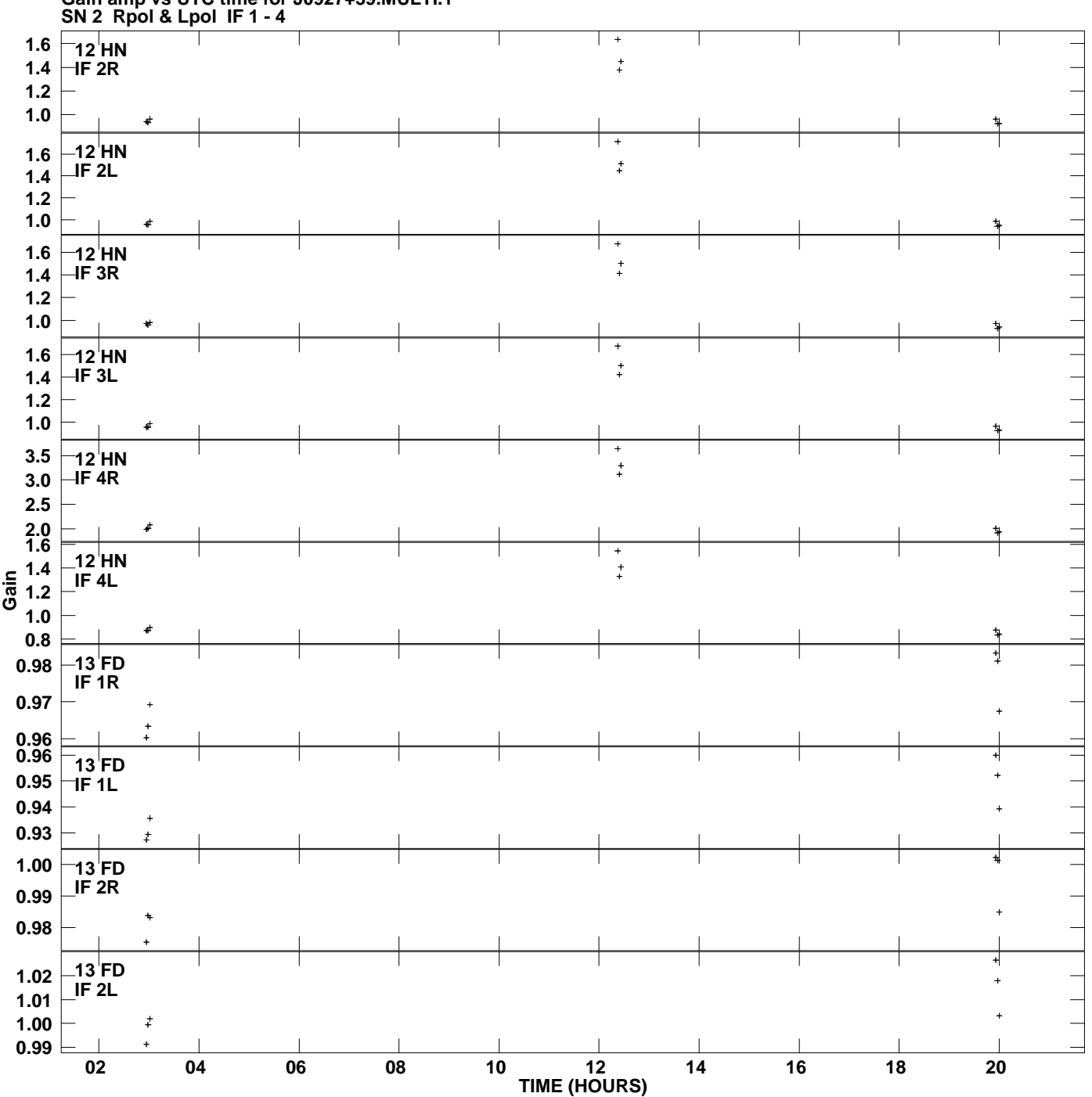

**Gain amp vs UTC time for J0927+39.MULTI.1 Plot file version 10 created 03-SEP-2012 23:14:44**

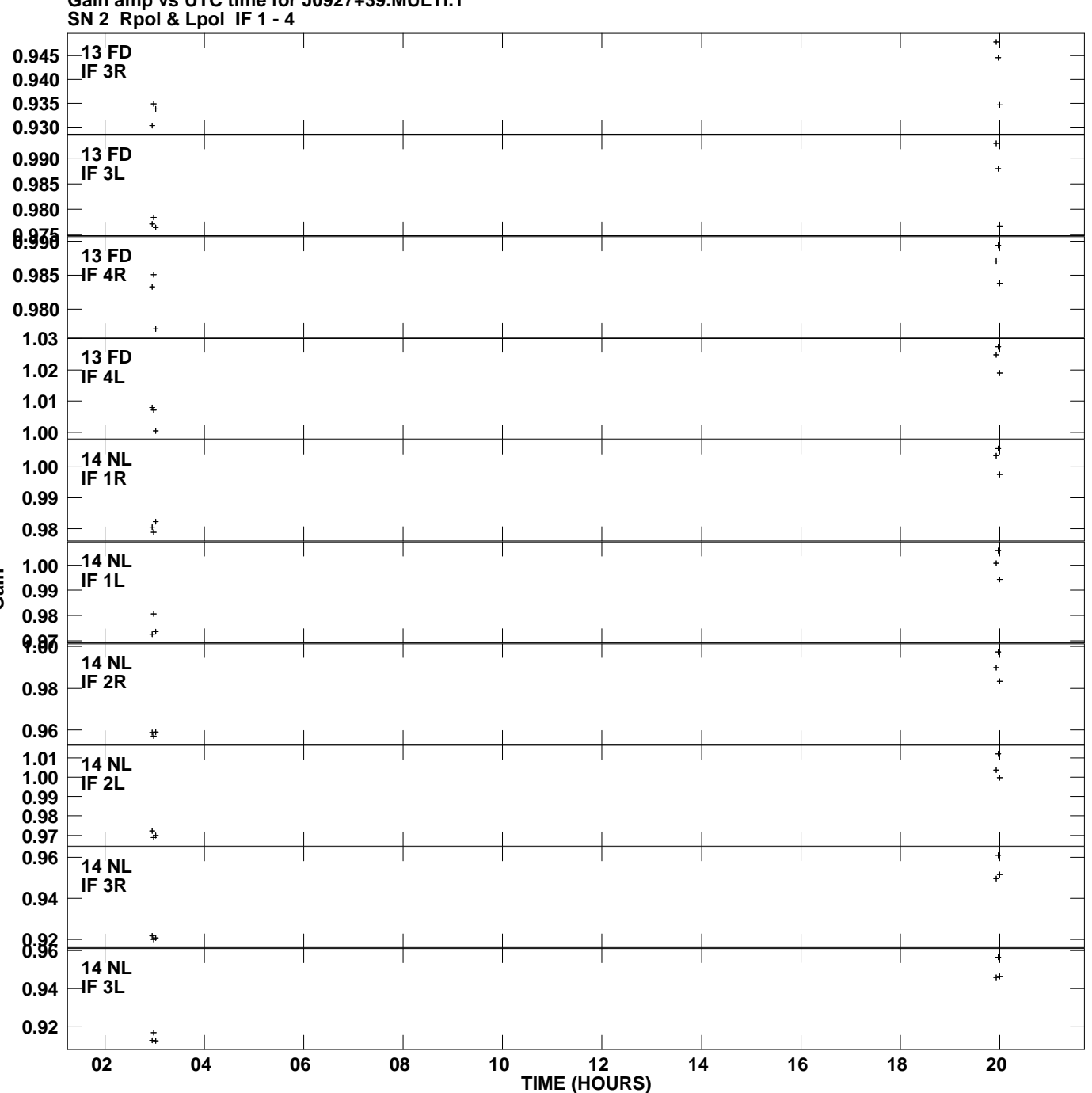

**Gain amp vs UTC time for J0927+39.MULTI.1 Plot file version 11 created 03-SEP-2012 23:14:44**

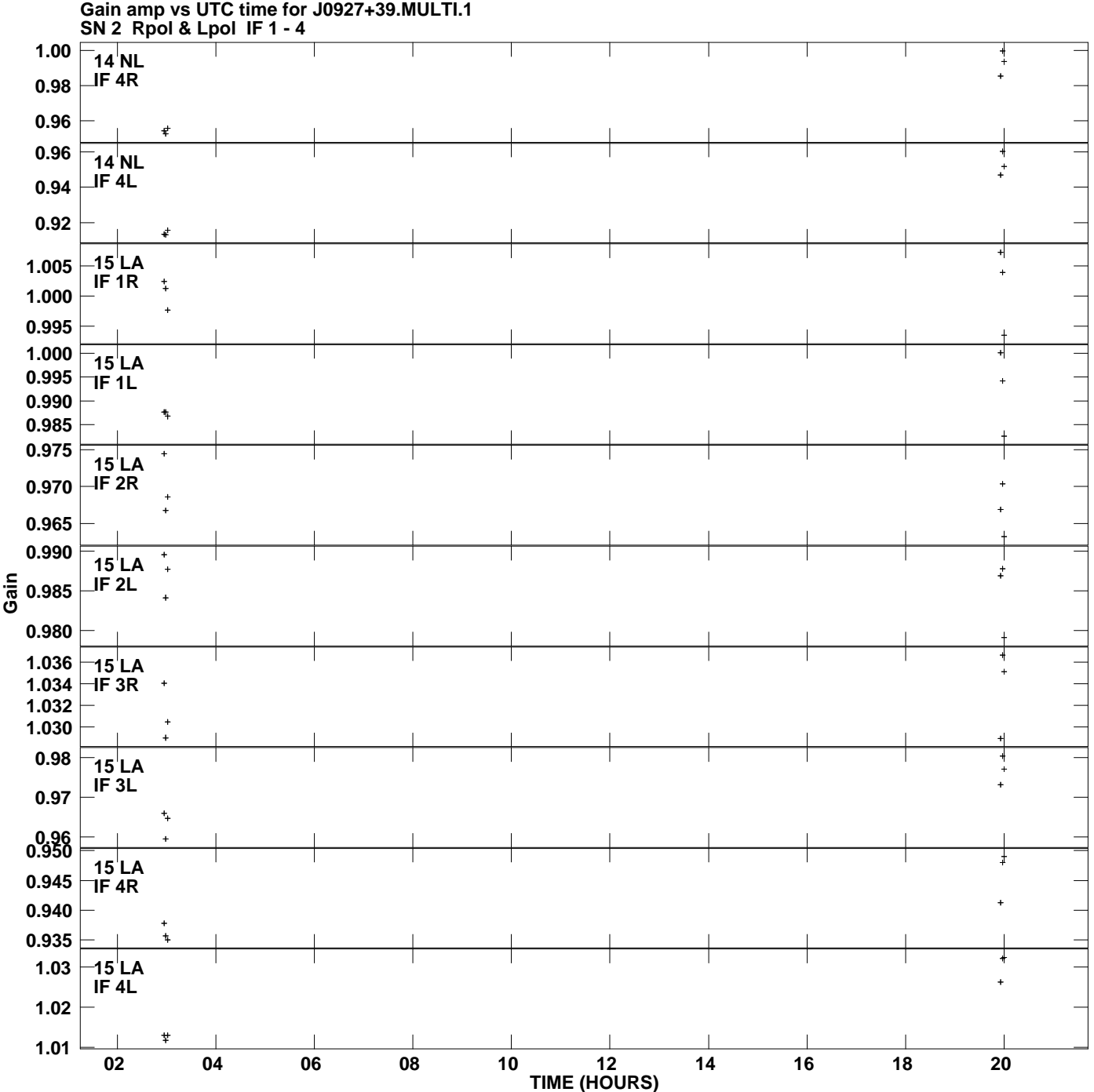

**Plot file version 12 created 03-SEP-2012 23:14:44**

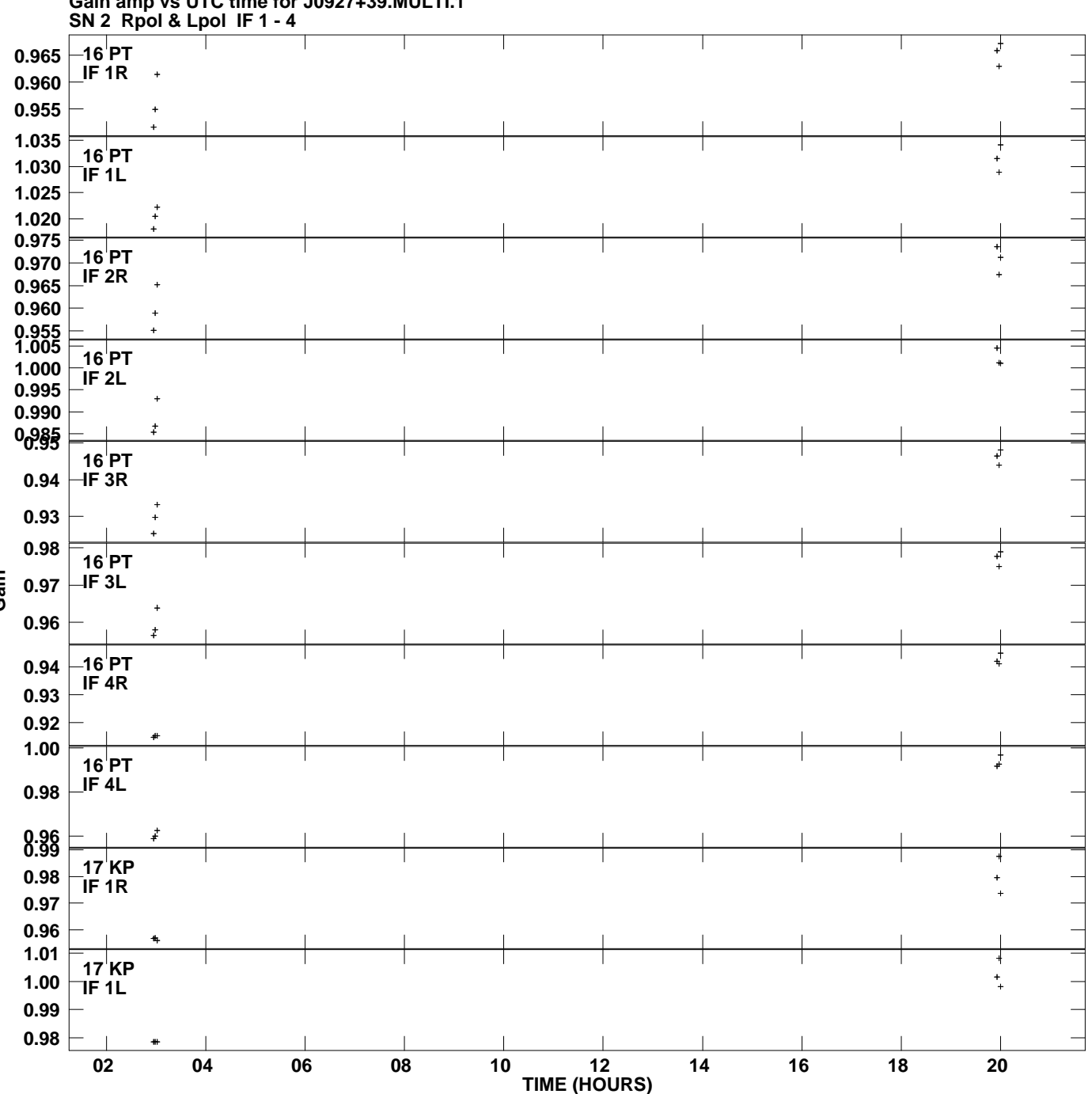

**Gain amp vs UTC time for J0927+39.MULTI.1 Plot file version 13 created 03-SEP-2012 23:14:44**

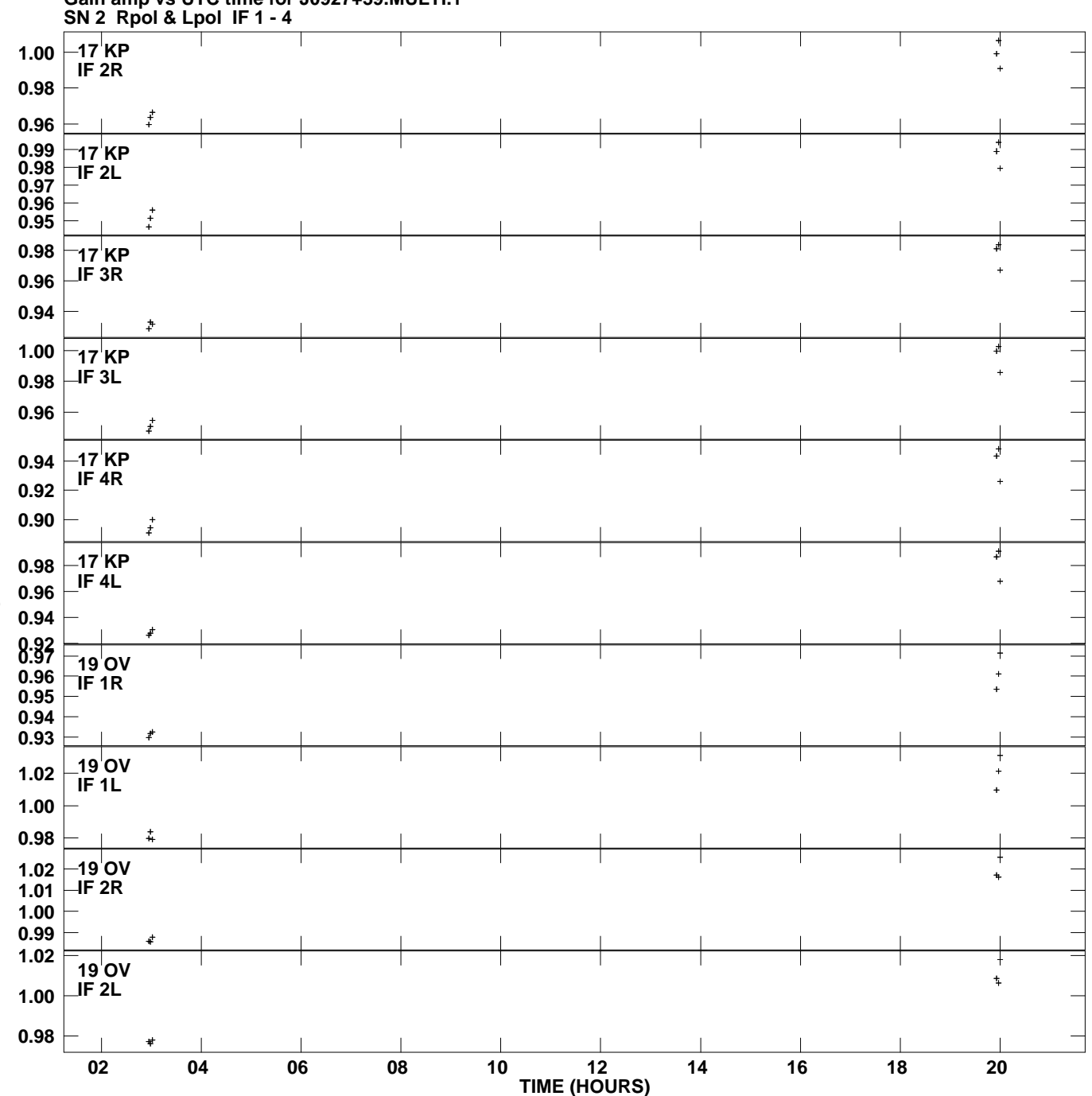

**Gain amp vs UTC time for J0927+39.MULTI.1 Plot file version 14 created 03-SEP-2012 23:14:44**

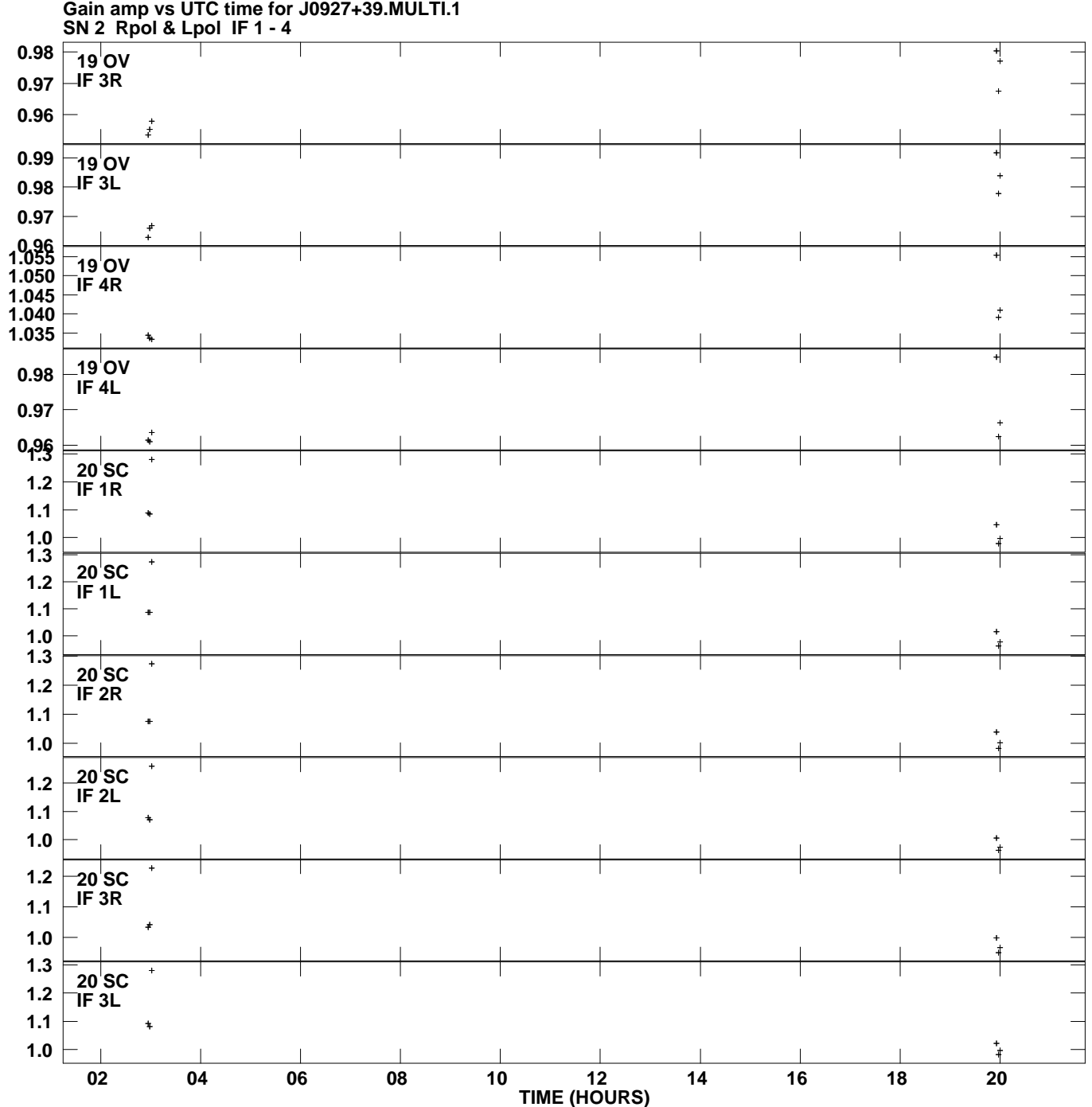

**Plot file version 15 created 03-SEP-2012 23:14:44**

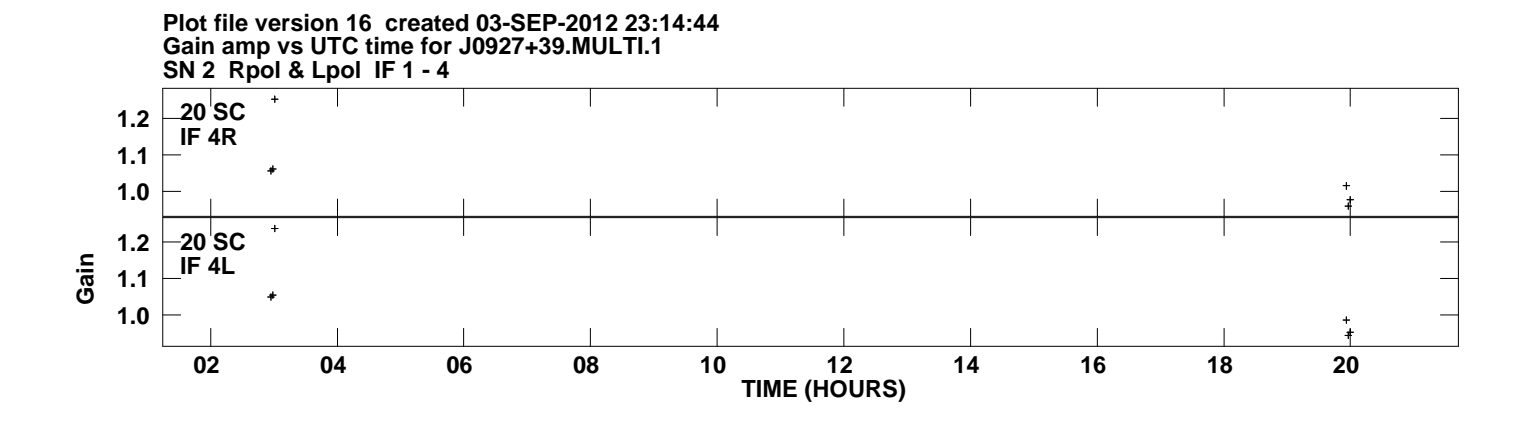